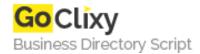

## Trillian-2-Jabber ICQ Buddies Converter

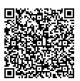

Address {value\_address}

Contact Person{value\_contact\_person}Mobile Number{value\_mobile\_number}

**Email** {value\_email}

Converts a Trillian buddylist into Jabber-compatible XML. Just paste the output of the script to your favorite Jabber client's "Direct XML" window, and it'll add all the ICQ buddies from your Trillian contact list to your Jabber roster.

For more details, please visit https://scripts.goclixy.com/trillian-2-jabber-icq-buddies-converter-28641